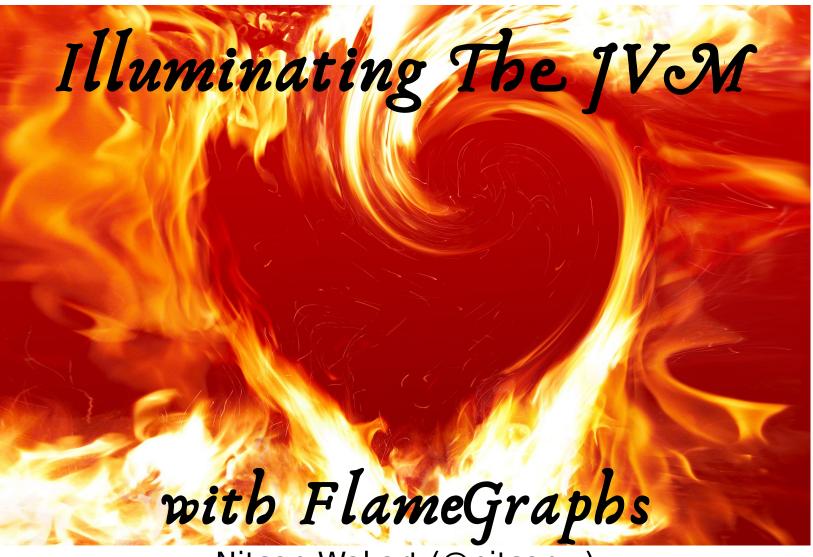

Nitsan Wakart (@nitsanw)

# Illuminating The JVM with FlameGraphs

Nitsan Wakart (@nitsanw)

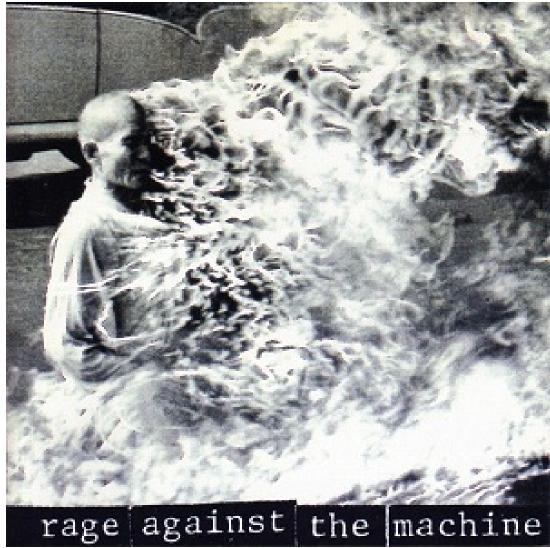

By Source, Fair use, https://en.wikipedia.org/w/index.php?curid=196363

# Thanks!

# I, Programmer

- Performance Engineer
- Blog: <u>http://psy-lob-saw.blogspot.com</u>
- Open Source developer/contributor:
  - JCTools
  - Aeron/Agrona
  - Honest-Profiler/perf-map-agent
- Cape Town JUG Organizer

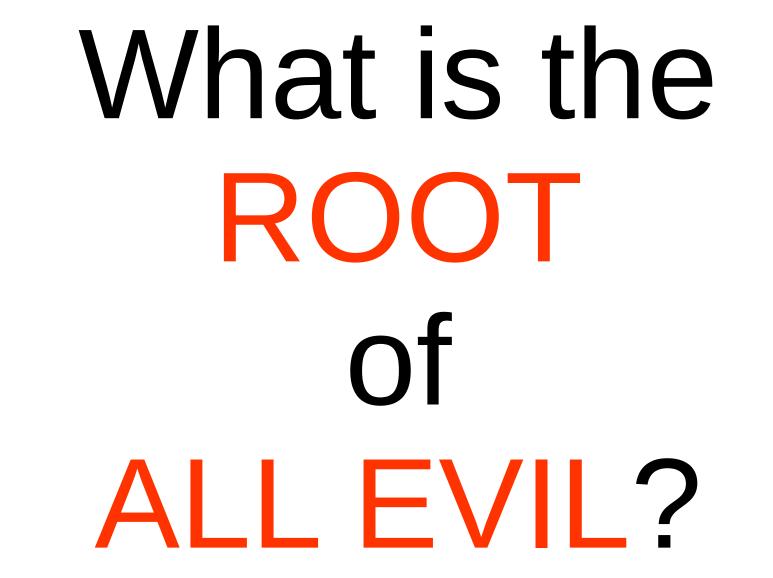

We should forget about small efficiencies, say about 97% of the time: premature optimization is the root of all evil. - Donald Knuth

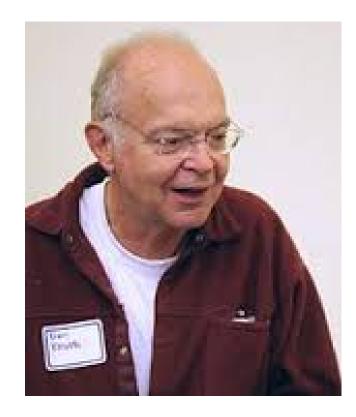

# Solution?

- Get requirements
- Measure!
- Profile!
- Measure!

# -Java?

# \* FlameGraphs?

\* Perf?

- Brendan Gregg, Netflix
- Super performance dude
- Invented FlameGraphs:

http://queue.acm.org/detail.cfm?id=2927301

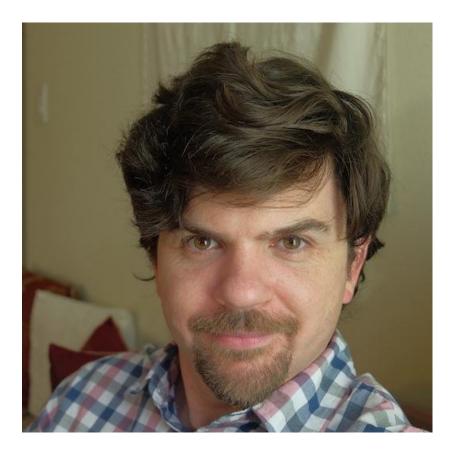

"Flame graphs are a visualization of profiled software, allowing the most frequent codepaths to be identified quickly and accurately."

- see: http://www.brendangregg.com/flamegraphs.html
- git clone https://github.com/brendangregg/FlameGraph.git

# FlameGraph

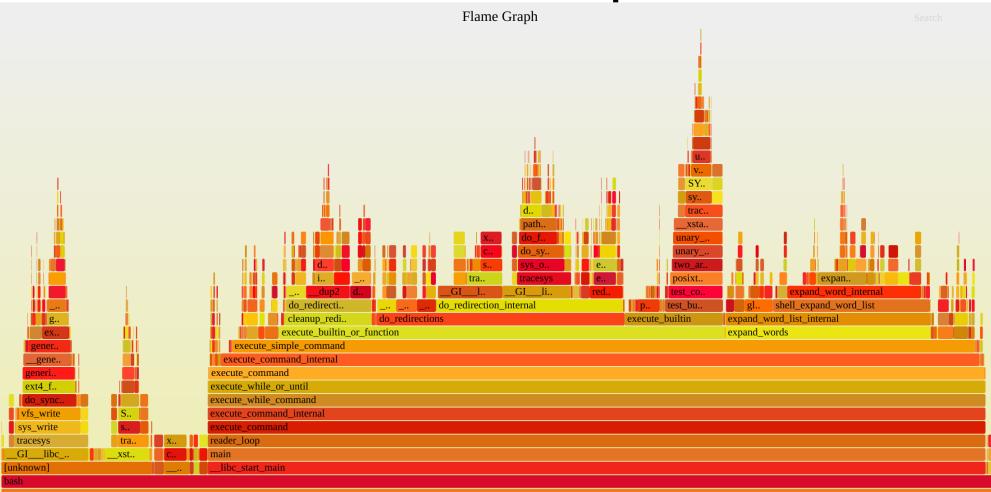

# Input: Sampling Profilers

- Collect stacks
- X samples per second
- Present data
  - Flat view
  - Tree view
  - FlameGraph

# Flat View

#### Hot Methods

. .

| Sample Count | Percentage                                                                                |
|--------------|-------------------------------------------------------------------------------------------|
| 19           | 4.33%                                                                                     |
| 12           | 2.73%                                                                                     |
| 10           | 2.28%                                                                                     |
| 9            | 2.05%                                                                                     |
| 8            | 1.82%                                                                                     |
| 8            | 1.82%                                                                                     |
| 8            | 1.82%                                                                                     |
| 7            | 1.59%                                                                                     |
| 7            | 1.59%                                                                                     |
| 6            | 1.37%                                                                                     |
| 6            | 1.37%                                                                                     |
| 6            | 1.37%                                                                                     |
| 6            | 1.37%                                                                                     |
| 6            | 1.37%                                                                                     |
| 5            | 1.14%                                                                                     |
| 5            | 1.14%                                                                                     |
|              | 19<br>12<br>10<br>9<br>8<br>8<br>8<br>8<br>8<br>7<br>7<br>7<br>7<br>6<br>6<br>6<br>6<br>6 |

# Tree View

| Stack Trace                                                                                                    | Sample Count | Percentage            |
|----------------------------------------------------------------------------------------------------|--------------|-----------------------|
| <pre>&gt; java.lang.Thread.run()</pre>                                                                            | 432          | 98.41%                |
| <pre>``io.netty.util.concurrent.SingleThreadEventExecutor\$5.run()</pre>                                          | 404          | <b>92.</b> 03%        |
| <pre>io.netty.channel.nio.NioEventLoop.run()</pre>                                                                | 404          | 92.0 <mark>3</mark> % |
| <pre>``io.netty.channel.nio.NioEventLoop.processSelectedKeys()</pre>                                              | 384          | 87. <mark>4</mark> 7% |
| <pre>io.netty.channel.nio.NioEventLoop.processSelectedKeysOptimized(SelectionKey[])</pre>                         | 384          | <b>87.</b> 47%        |
| io.netty.channel.nio.NioEventLoop.processSelectedKey(SelectionKey, AbstractNioChannel)                            | 384          | 87. <mark>4</mark> 7% |
| <pre>io.netty.channel.nio.AbstractNioByteChannel\$NioByteUnsafe.read()</pre>                                      | 384          | 87.47%                |
| <pre>``io.netty.channel.DefaultChannelPipeline.fireChannelRead(Object)</pre>                                      | 264          | 60.14%                |
| io.netty.channel.AbstractChannelHandlerContext.invokeChannelRead(AbstractChannelHandlerContext)                   | 264          | 60.14%                |
| <pre>io.netty.channel.AbstractChannelHandlerContext.invokeChannelRead(Object)</pre>                               | 264          | 60.14%                |
| <pre>io.netty.channel.DefaultChannelPipeline\$HeadContext.channelRead(ChannelHandlerContext, Ob</pre>             | 264          | 60.14%                |
| <pre>voio.netty.channel.AbstractChannelHandlerContext.fireChannelRead(Object)</pre>                               | 264          | 60.14%                |
| io.netty.channel.AbstractChannelHandlerContext.invokeChannelRead(AbstractChannelHandlerContext.invokeChannelRead) | 263          | 59.91%                |
| <pre>io.netty.channel.AbstractChannelHandlerContext.invokeChannelRead(Object)</pre>                               | 261          | 59.45%                |
| io.netty.channel.CombinedChannelDuplexHandler.channelRead(ChannelHandlerContext, Objec                            | 260          | 59.23%                |
| io.netty.handler.codec.ByteToMessageDecoder.channelRead(ChannelHandlerContext, Object)                            | 260          | 59.23%                |
| io.netty.handler.codec.ByteToMessageDecoder.fireChannelRead(ChannelHandlerContext, Co                             | 193          | 43.96%                |
| io.netty.channel.CombinedChannelDuplexHandler\$DelegatingChannelHandlerContext.fireCh                             | 192          | 43.74%                |
| <pre>io.netty.channel.AbstractChannelHandlerContext.fireChannelRead(Object)</pre>                                 | 192          | 43.74%                |
| io.netty.channel.AbstractChannelHandlerContext.invokeChannelRead(AbstractChannelHan                               | 192          | 43.74%                |
| <pre>io.netty.channel.AbstractChannelHandlerContext.invokeChannelRead(Object)</pre>                               | 186          | 42.37%                |
| <pre>io.netty.microbench.http_req_res.HttpServer\$HttpServerHandler.channelRead(Channel}</pre>                    | 183          | 41.69%                |
| <pre>voinetty.channel.AbstractChannelHandlerContext.write(Object)</pre>                                           | 103          | 23.46%                |
| io.netty.channel.AbstractChannelHandlerContext.write(Object, ChannelPromise)                                      | 103          | 23.46%                |
| <pre>io.netty.channel.AbstractChannelHandlerContext.write(Object, boolean, ChannelProtect)</pre>                  | 103          | 23.46%                |
| io.netty.channel.AbstractChannelHandlerContext.invokeWrite(Object, ChannelPromi                                   | 103          | 23.46%                |
| io.netty.channel.AbstractChannelHandlerContext.invokeWrite0(Object, ChannelPro                                    | 103          | 23.46%                |
| io.netty.channel.CombinedChannelDuplexHandler.write(ChannelHandlerContext, Ob                                     | 103          | 23.46%                |
| <pre>io.netty.handler.codec.MessageToMessageEncoder.write(ChannelHandlerContext, C</pre>                          | 103          | 23.46%                |

# FlameGraph

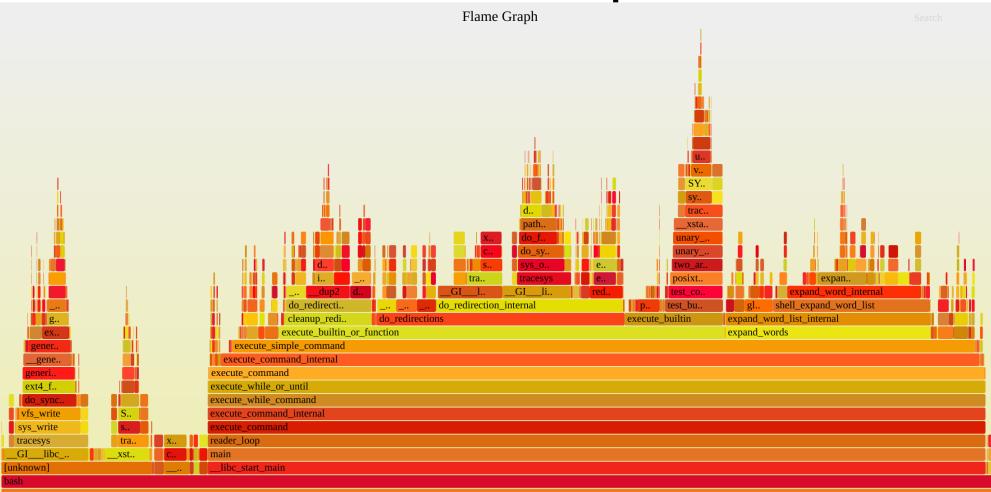

#### How Can I Get One?

- Profiler => stack traces (e.g. a JFR file or hprof file)
- Stack traces => ./stackcollapse.pl -> collapsed stacks
  - Text transformation => HACKABLE!
- Collapsed stacks -> ./flamegraph.pl -> SVG
  - Text transformation => SUPER HACKABLE!

# FlameGraph

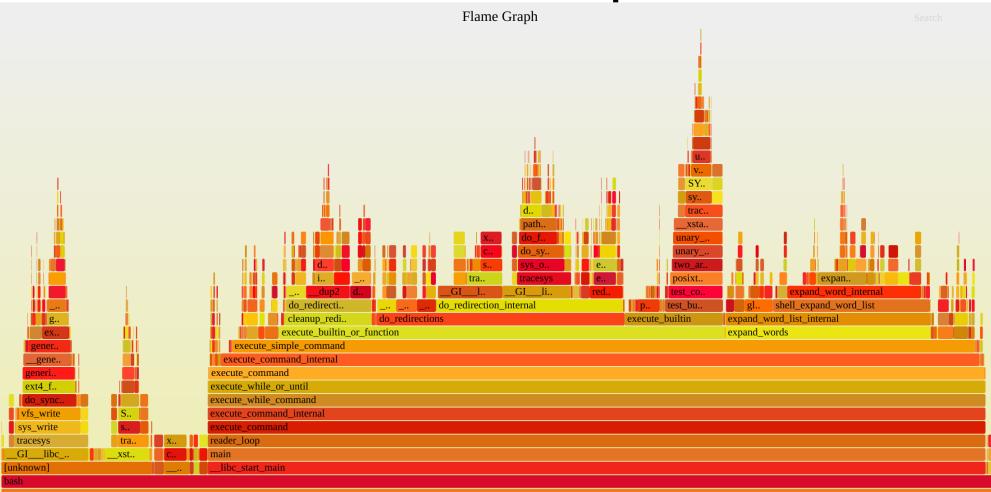

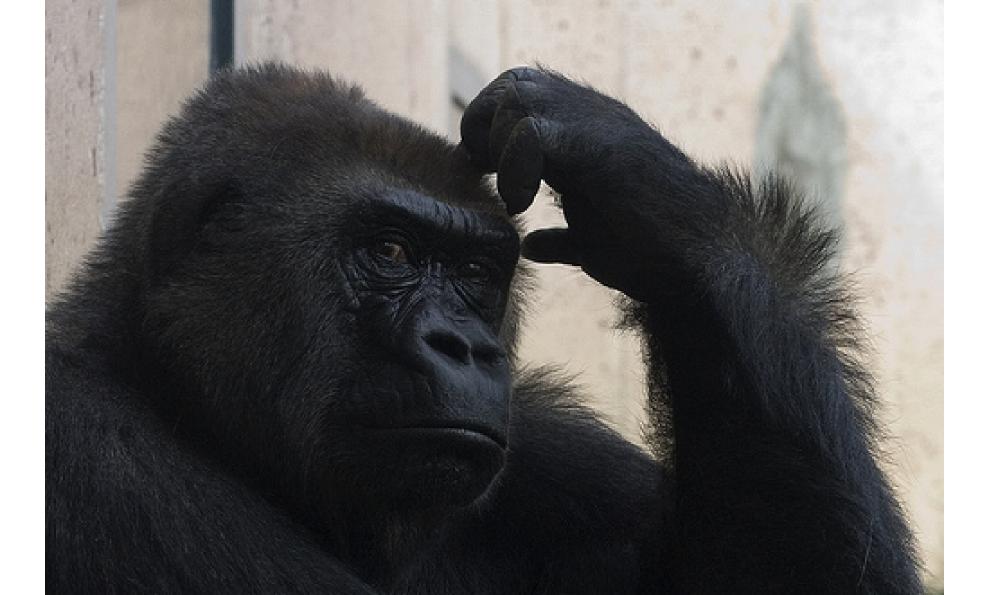

#### Enjoying Your New Helmet!

- Y-Axis: Stack depth
  - Top methods are the leaf methods
  - Bottom methods are roots of the stack (e.g. Thread::run)
- X-Axis: Profile populations sorted alphabetically
  - Wider frames == more samples
    == where 'time' is spent
  - Roots are wide, callees get narrower, tops are thin spikes

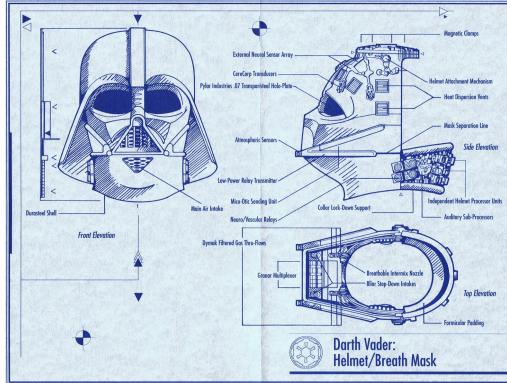

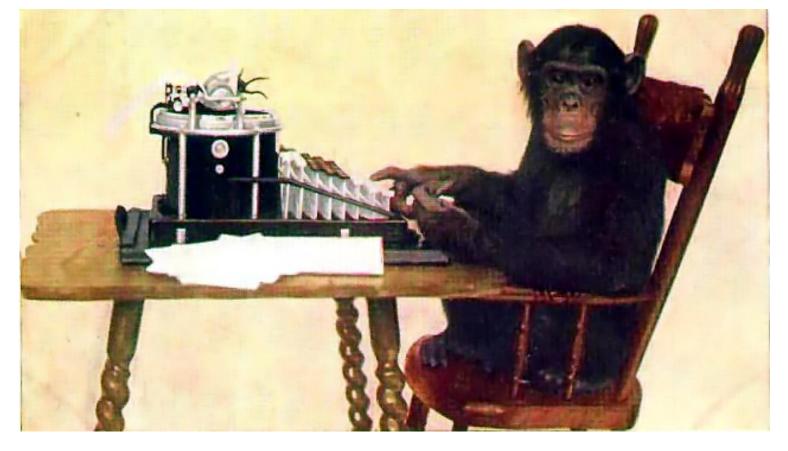

# SWITCH TO BROWSER SVGs In Slides suck...

What can we feed to the flames?

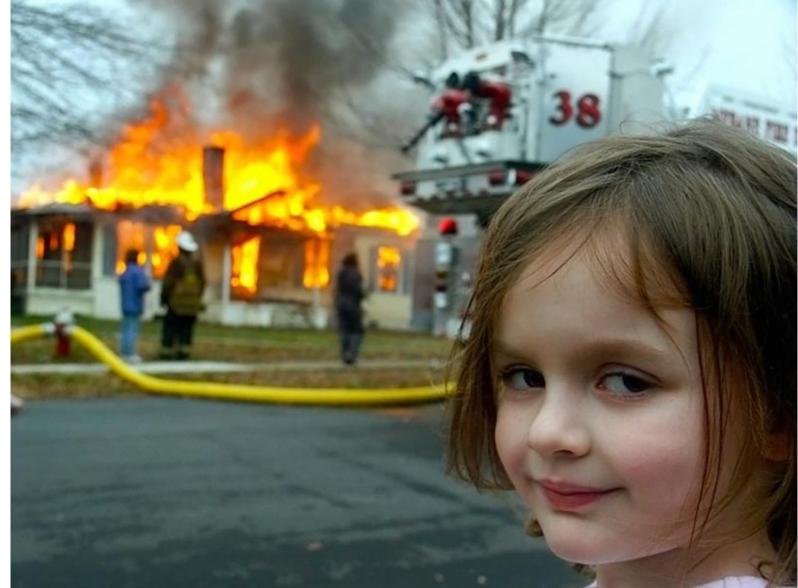

# Java Profilers (typically) Care About

- Only Java Code
- Only some of the time

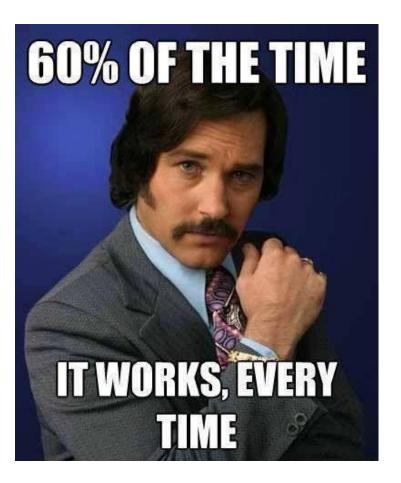

#### Which tools do you use for application profiling?

Figure 1.12

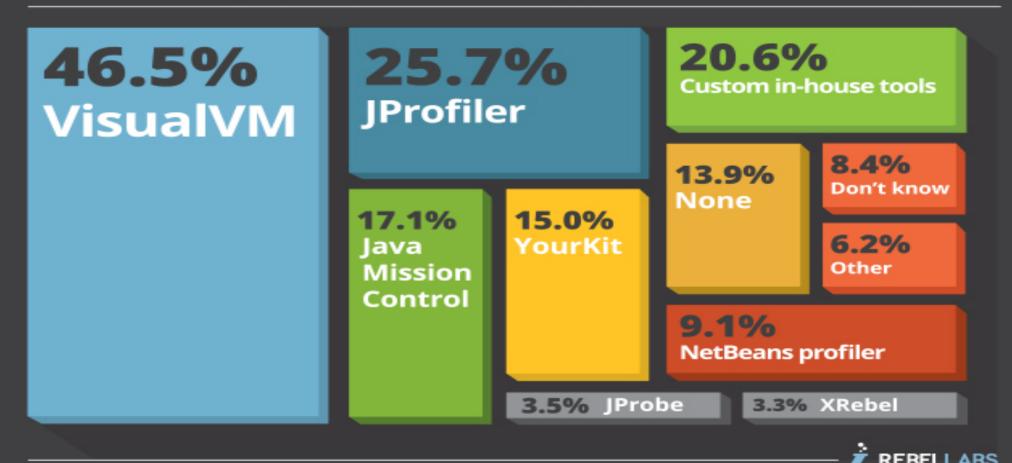

# JVisualVM & co: Safepoint Bias

- Samples only at **safepoint polls**
- Each sample is a **safepoint operation**
- Each sample includes **all** threads
- ALWAYS AVAILABLE!
- Supported FlameGraph scripts:
  - ./stackcollapse-jstack.pl
  - ./stackcollapse-hprof.pl

http://psy-lob-saw.blogspot.co.uk/2016/02/why-most-sampling-java-profilers-are.html

# JMC/Honest-Profiler: one eyed kings

- No safepoint bias!
- Java stack only
- Blind spots: GC/Deopt/Runtime stubs
- OpenJDK/Oracle(1.6+ HP/1.7u40+ JFR) + recent Zing
- Custom stack collapse tools exist:
  - FlameGraphDumperApplication
  - https://github.com/chrishantha/jfr-flame-graph

http://psy-lob-saw.blogspot.co.uk/2016/06/the-pros-and-cons-of-agct.html

# Keeping it REAL

- OS
- JVM runtime (GC/Runtime/Compiler)
- Native libraries
- Your code?
  - Interpreter (cold code)
  - Compiled code (tiered compilation: 1..4)
  - Inlined compiled code

# Linux Perf (perf\_events)

- System profiler
- Userspace + Kernel
- Standard tool
- Now works with Java!

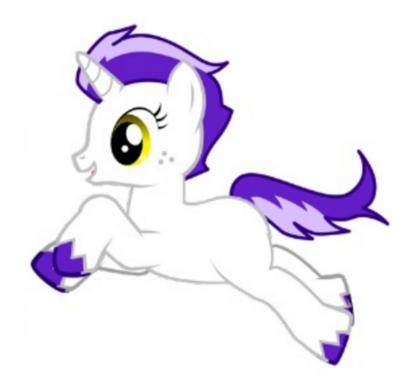

https://perf.wiki.kernel.org/index.php/Main\_Page

# Perf Profiling Java Credits

- Johannes Rudolph (@virtualvoid)
- Brendan Gregg (@brendangregg)
- OpenJDK Team
- Extras: @nitsanw + @tjake + others!

# **!!! OSS FTW !!!**

# Java Perf Profiling

- Linux only
- Oracle/OpenJDK(1.8u60+) + latest Zing
- Need permissions/some Linux fu
- Need perf-map-agent

http://psy-lob-saw.blogspot.co.uk/2017/02/flamegraphs-intro-fire-for-everyone.html

# What Do We Win?

- Java + Native + Kernel stack!
- HW Counters/Events support!
- Low overhead, no safepoint bias

# What Do We Lose?

- Interpreter frames
- Broken stacks (might be fine on Java profilers)
- Limited stack depth (128)
- TOO MUCH INFORMATION!!!

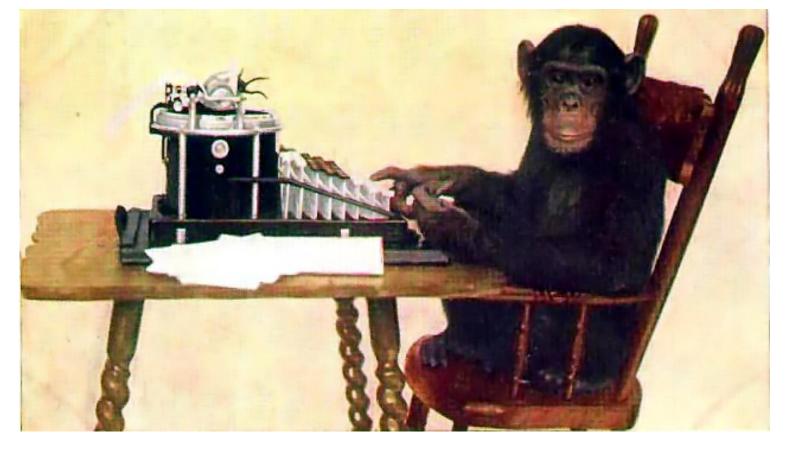

# Java Profile Portion SVGs In Slides suck...

#### Java Threads

- Stubs
- Inlining
- Call to native
- Safepoints
- Park costs

# Java Threads HACKAGE BONUS!

- Post process to sharpen
- Trim calls to native
- Collect BROKEN frames

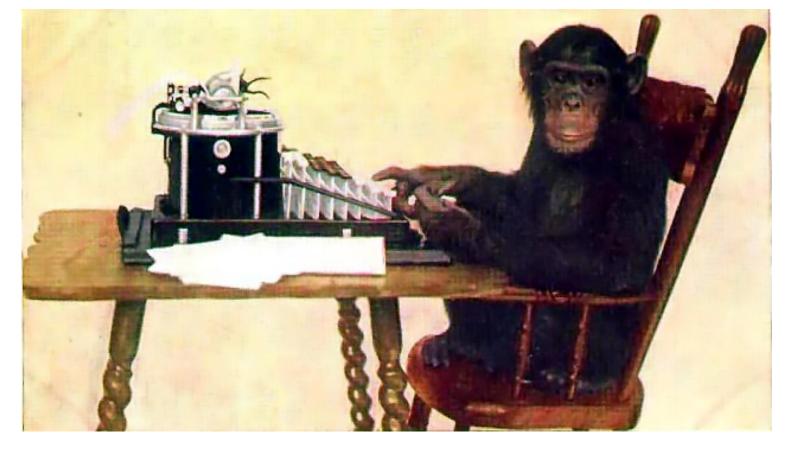

# Meta Profile SVGs In Slides suck...

# JVM Threads

- CPU utilization info
- Internal operation insight
- Confusing blocking behaviour
- Multi-threading pain

# There's MORE to explore!

- Machine level profile
- Application cluster profile
- Tons of perf features

# An invitation to hack

- Add method self-percent coloring
- Add core utilization indication
- Multi threaded profiles
- Java profile enrichment (e.g. thread names/alloc rate)

# Summary

- New tools for your belt!
- Tweak, hack & share!
- Profile at a wider scope!
- Enjoy :-)